**Full Detail Spec MEPS\_V2 Home Health (HH) Section** 01 Box = BOX\_00, BOX\_10, BOX\_20, BOX\_30, BOX\_40, BOX\_50, BOX\_60, BOX\_70 04 Single Select = HH40, HH50, HH60, HH70, HH90, HH120 08 Multiple Select = HH10, HH20 09 Multiple Select with Display Roster = HH130 11 Multiple Select with Add/Edit/Delete = HH80 19 Numeric Field = HH30, HH100, HH110 23 Text Field = HH140 Roster 2 = HH130 Roster  $3 = HH80$ **Route Details: BOX\_00 (HH1000) Item Type:** Route **Type Class:** If Then **Route Details:** Context header display instructions: display EVNT.EVNTBEGM as three letters. **BOX\_10 (HH1001) Item Type:** Route **Type Class:** If Then If provider is flagged as 'AGENCY', in the current round or prior round (preload.HHType= 1), continue with HH10. If provider is flagged as 'INFORMAL' in the current round or prior round (preload.HHType= 2) and it is Round 1, go to BOX\_40. If provider is flagged as 'PAID INDEPENDENT', in the current round or prior round (preload.HHType=3), go to BOX\_30. Otherwise, go to HH70. **Route Details: BOX\_20 (HH1010) Item Type:** Route **Type Class:** If Then

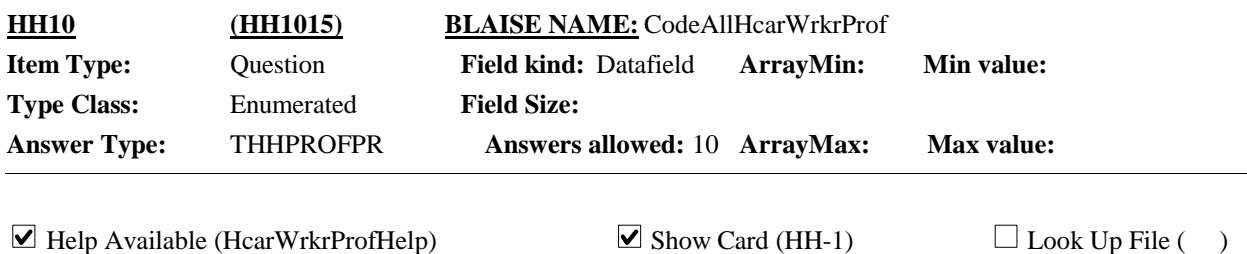

{PERSON'S FIRST MIDDLE AND LAST NAME} {NAME OF MEDICAL CARE PROVIDER......} {EVN-MO} **Context Header:**

### **Question Text:**

 $\Box$ HH-1

Please look at card HH-1. During {VISIT MONTH}, what types of health care workers from {PROVIDER} provided home care services for {you/{PERSON}}?

ENTER ALL THAT APPLY.

#### HELP: F1

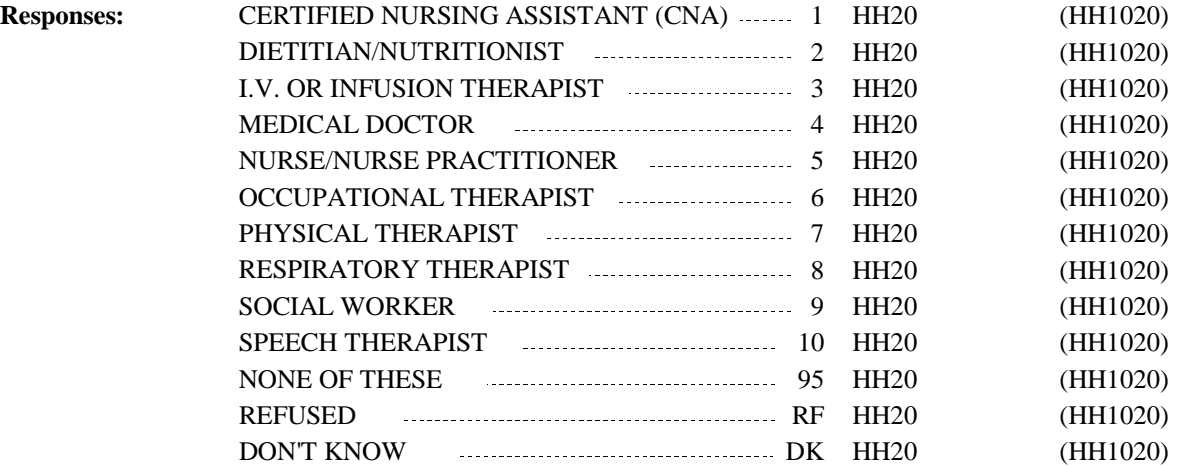

For specifications purposes only (this check is automatic): CAPI does not allow '95' (NONE OF THESE), 'RF' (REFUSED) or 'DK' (DON'T KNOW) in combination with any other code. **Programmer Instructions:**

> Display the following message if these codes are selected in combination with any other code "THIS CODE CANNOT BE SELECTED WITH OTHER OPTIONS. VERIFY AND RE-ENTER."

MHOP NOTE: Codes 1-10 represented providers who are skilled.

**Display Instructions:**

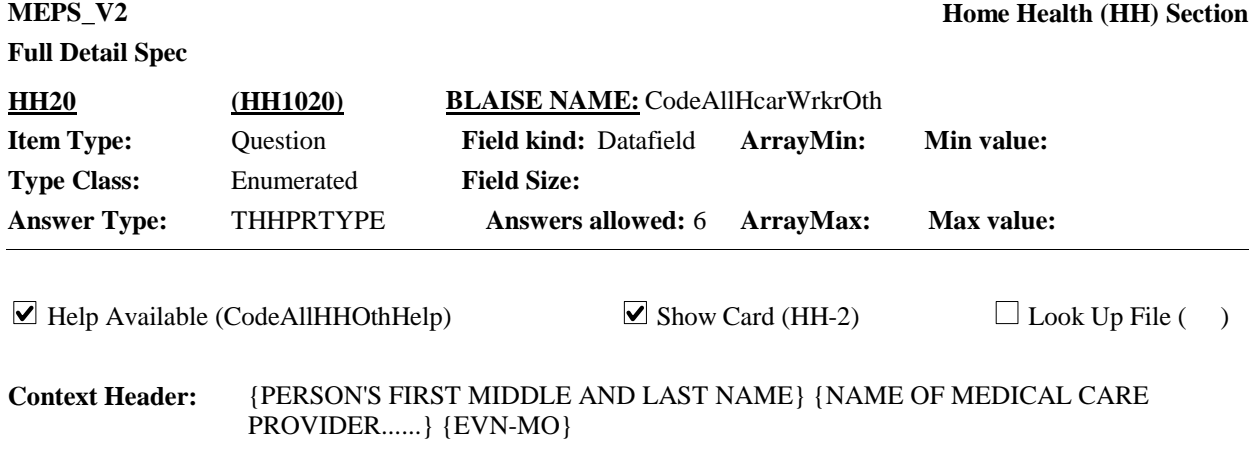

# **Question Text:**

&HH-2

Please look at card HH-2. {Which/Other than what we have discussed, which} of these types of health care workers from {PROVIDER} provided home care services for {you/{PERSON}} during {VISIT MONTH}?

ENTER ALL THAT APPLY.

### HELP: F1

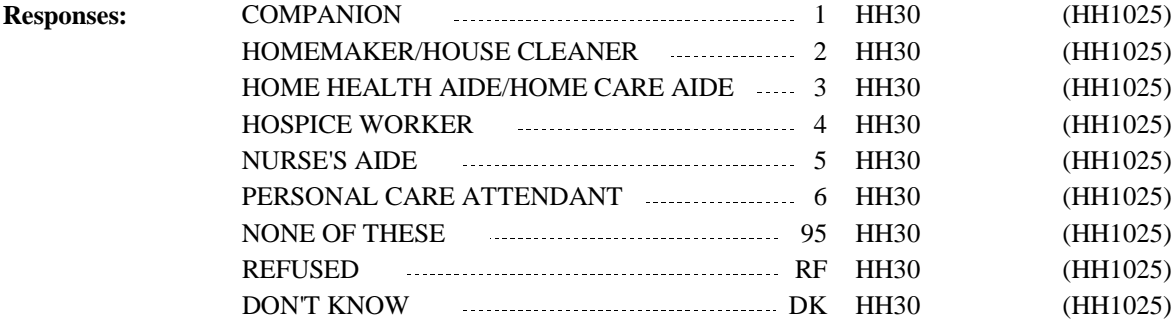

**Full Detail Spec**

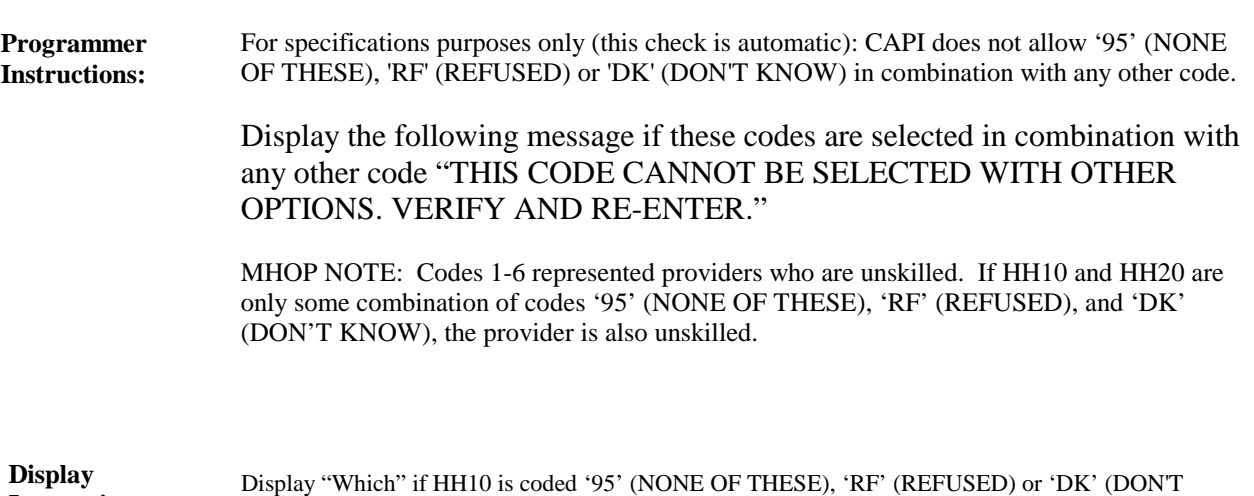

KNOW). Otherwise, display "Other than what we have discussed, which". **Instructions:**

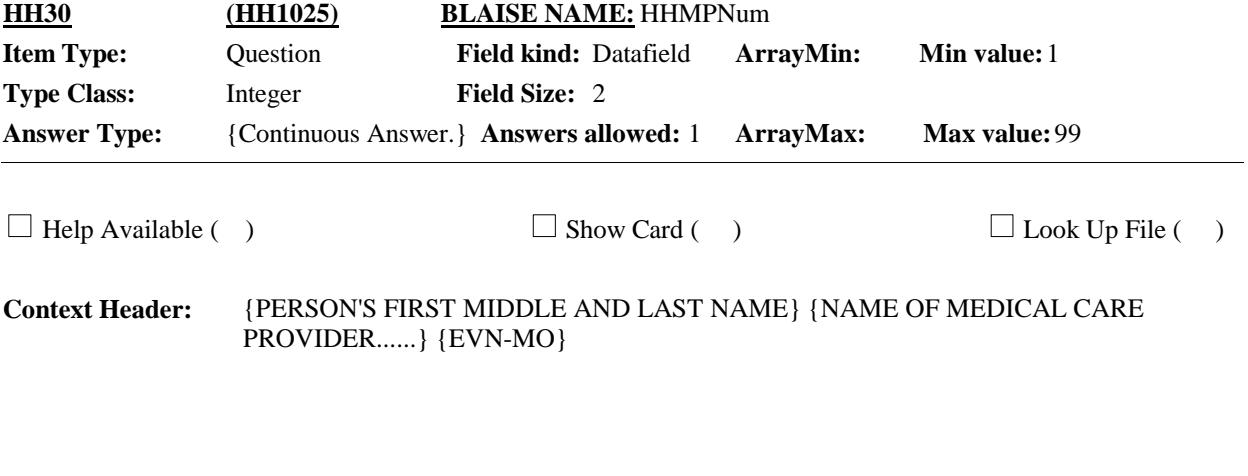

# **Question Text:**

How many people from {PROVIDER} provided home care services for {you/{PERSON}}?

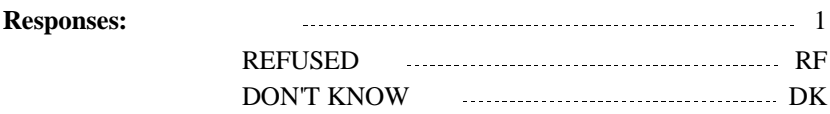

If Round 1, go to BOX\_40. Otherwise, go to HH70. **Programmer Instructions:**

**Display Instructions:**

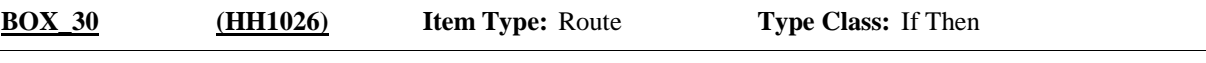

#### If provider is HHType=3 and HH40 is coded 1-10, or RF or HH50 is coded 1-6, or RF in this round for this provider, or preload.HHProvType<> empty for this provider, go to BOX\_40. **Route Details:**

Otherwise, continue with HH40.

**Full Detail Spec MEPS\_V2 Home Health (HH) Section**  $\Box$  Help Available (HcarWrkrProfHelp)  $\Box$  Show Card (HH-1)  $\Box$  Look Up File ( ) {PERSON'S FIRST MIDDLE AND LAST NAME} {NAME OF MEDICAL CARE PROVIDER......} {EVN-MO} **Context Header: Field Size: Min value: Answers allowed:** 1 **ArrayMax: Max value: Field kind:** Datafield **ArrayMin: ArrayMax: BLAISE NAME:** HHProfTp **Item Type:** Question **Type Class:** Enumerated **Answer Type:** THHPROFPR **HH40 (HH1027)**

# **Question Text:**

 $\Box$ HH-1

Please look at card HH-1. What type of health care worker is {PROVIDER} who provided home care services for {you/{PERSON}} during {VISIT MONTH} ?

HELP: F1

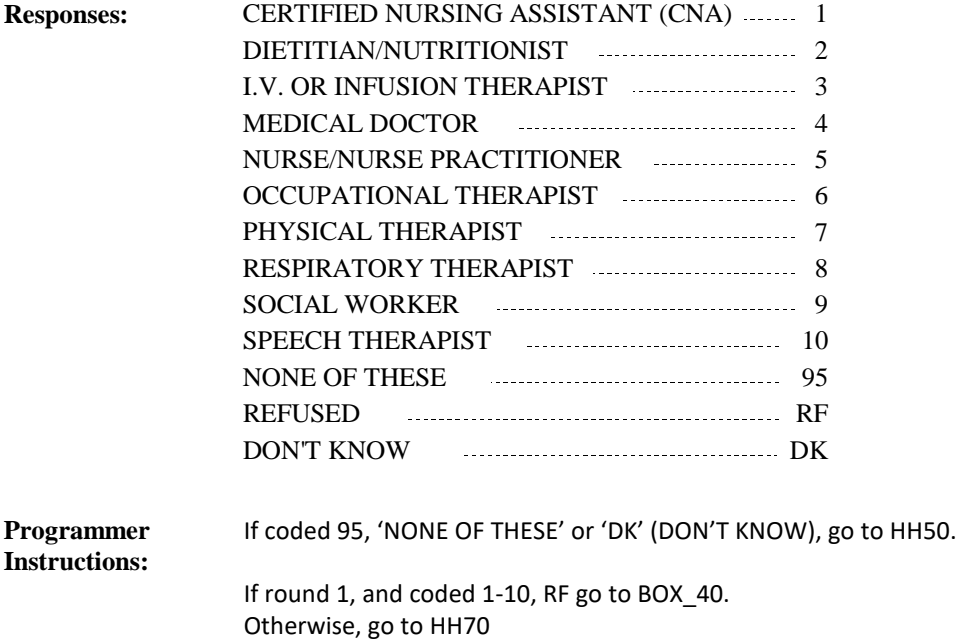

**Display Instructions:**

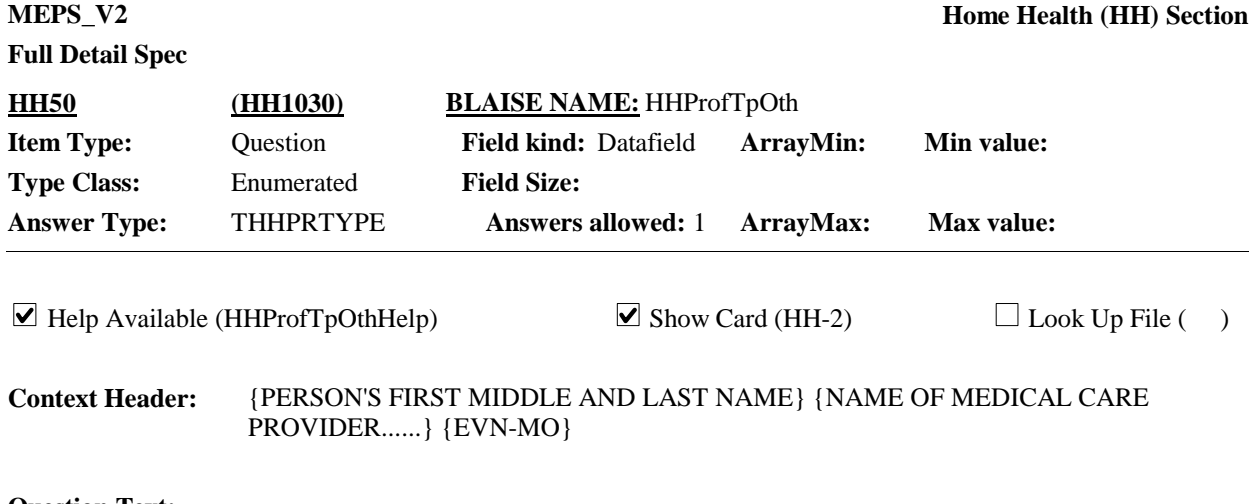

# **Question Text:**

 $\mathbb{Q}$ HH-2

Please look at card HH-2. Which of these types of health care workers, if any, is {PROVIDER} who provided home care services for {you/{PERSON}} during {VISIT MONTH}?

HELP:F1

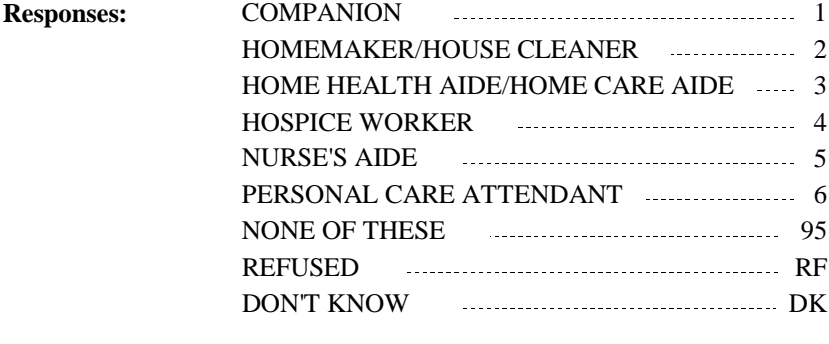

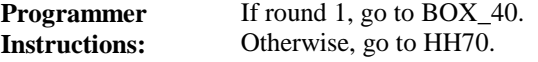

**Display Instructions:**

If HH60 was already asked for this same RU member-provider pair, go to HH70. **Route Details:**

Otherwise, continue with HH60.

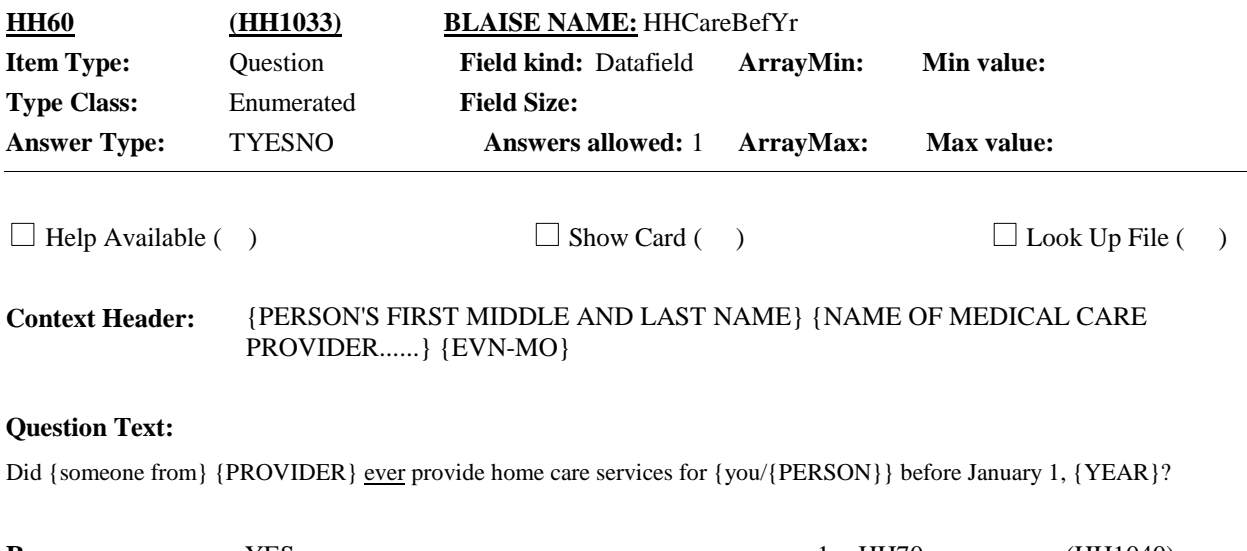

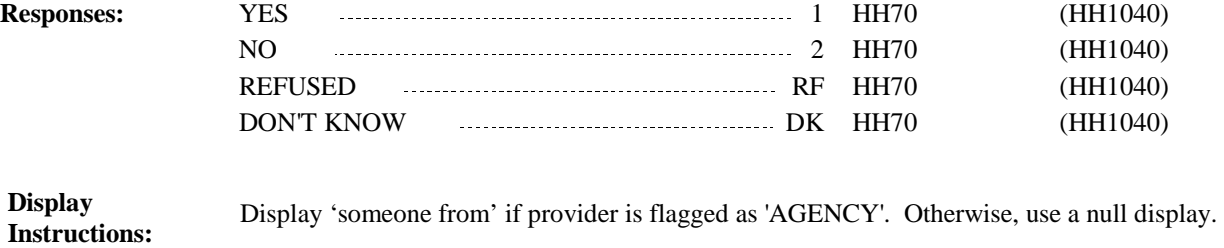

For specifications purposes only; CAPI handles automatically: 'YEAR' in question text is first calendar year of panel.

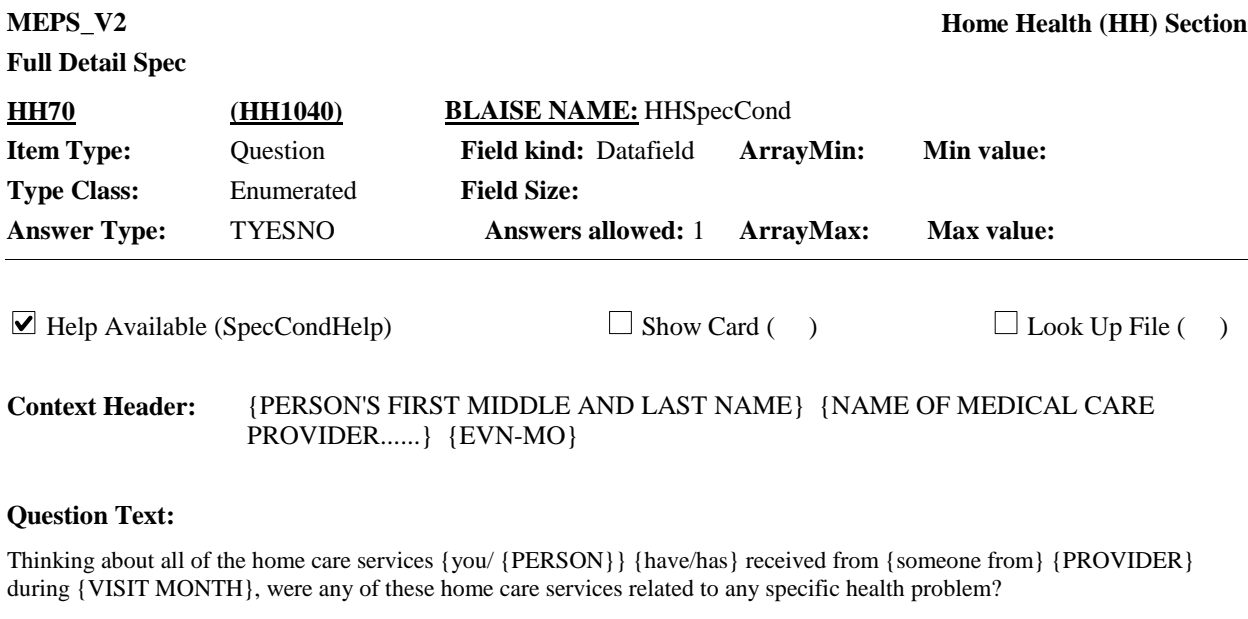

IF OLD AGE MENTIONED, SELECT 'YES' AND ENTER 'OLD AGE' AS CONDITION

HELP: F1

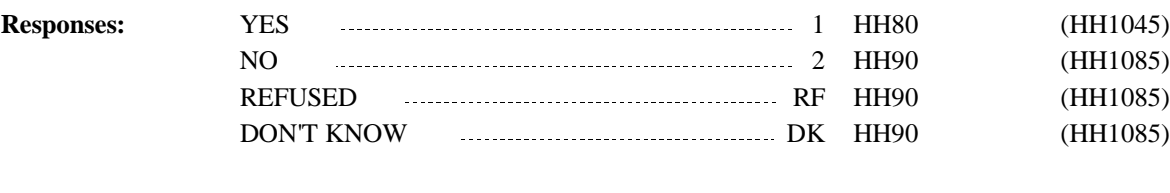

Display 'someone from' if provider is flagged as 'AGENCY'. **Display Instructions:**

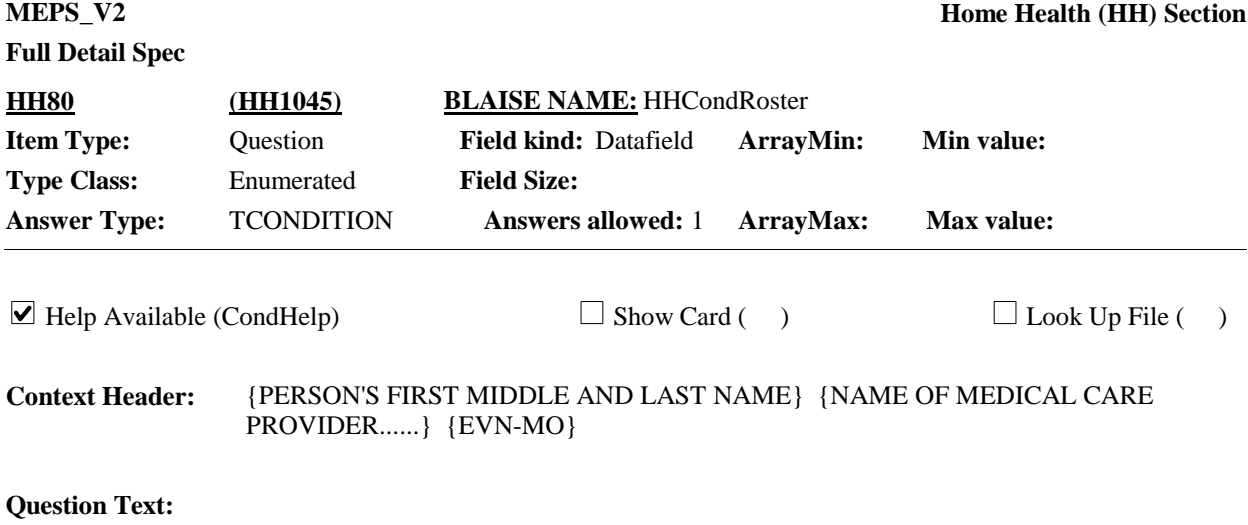

What health condition led {you/{PERSON}} to receive home health care services from {someone from} {PROVIDER} during {VISIT MONTH}?

PROBE: Any other health condition?

ENTER ALL THAT APPLY.

CTRL-A: ADD CTRL-E: EDIT CTRL-D: DELETE HELP: F1

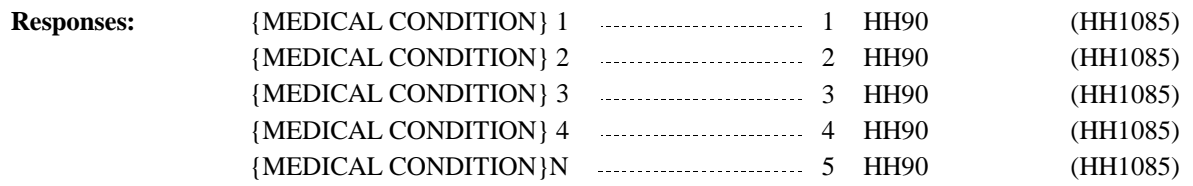

# **Full Detail Spec**

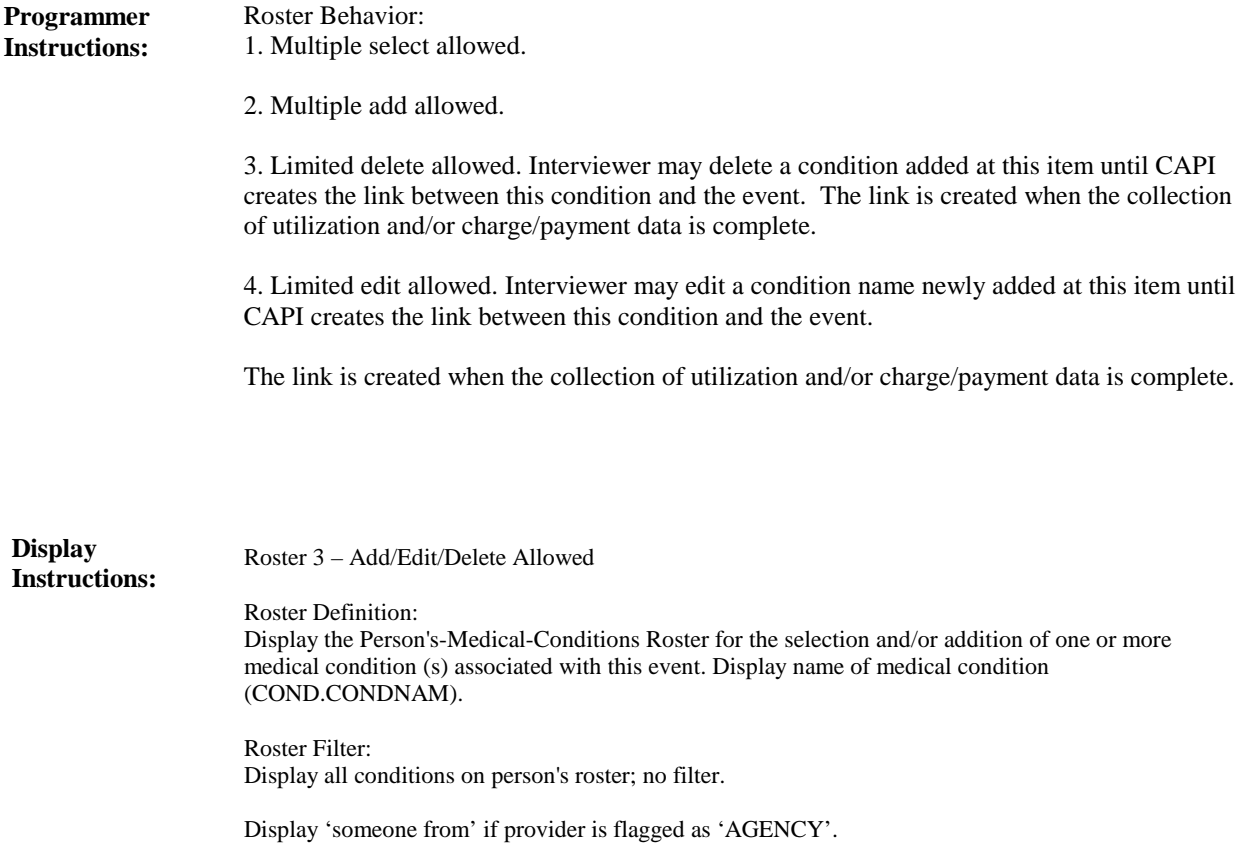

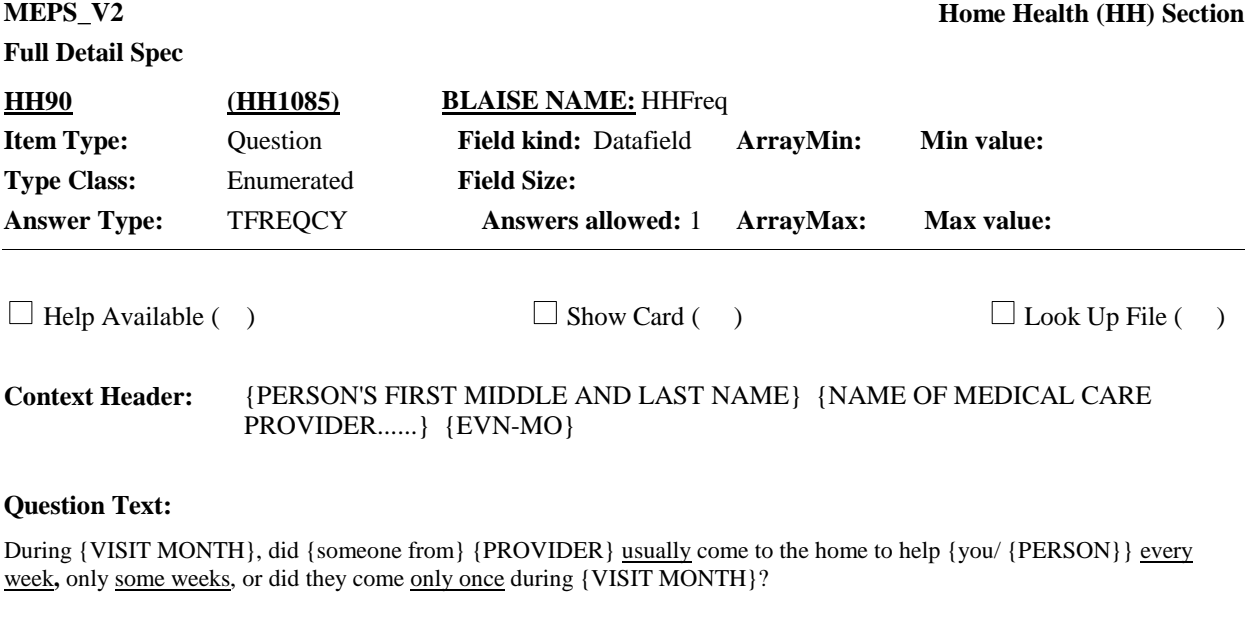

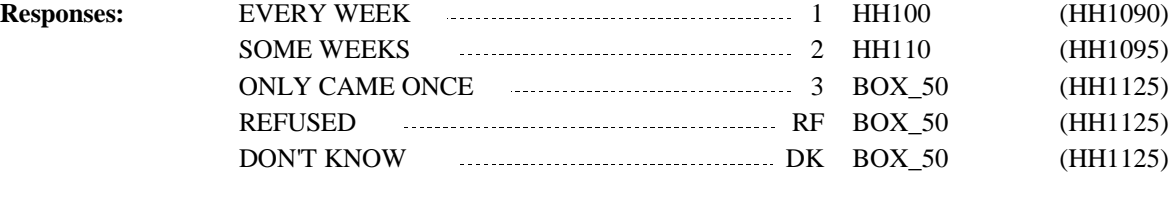

Display 'someone from' if provider is flagged as 'AGENCY'. **Display Instructions:**

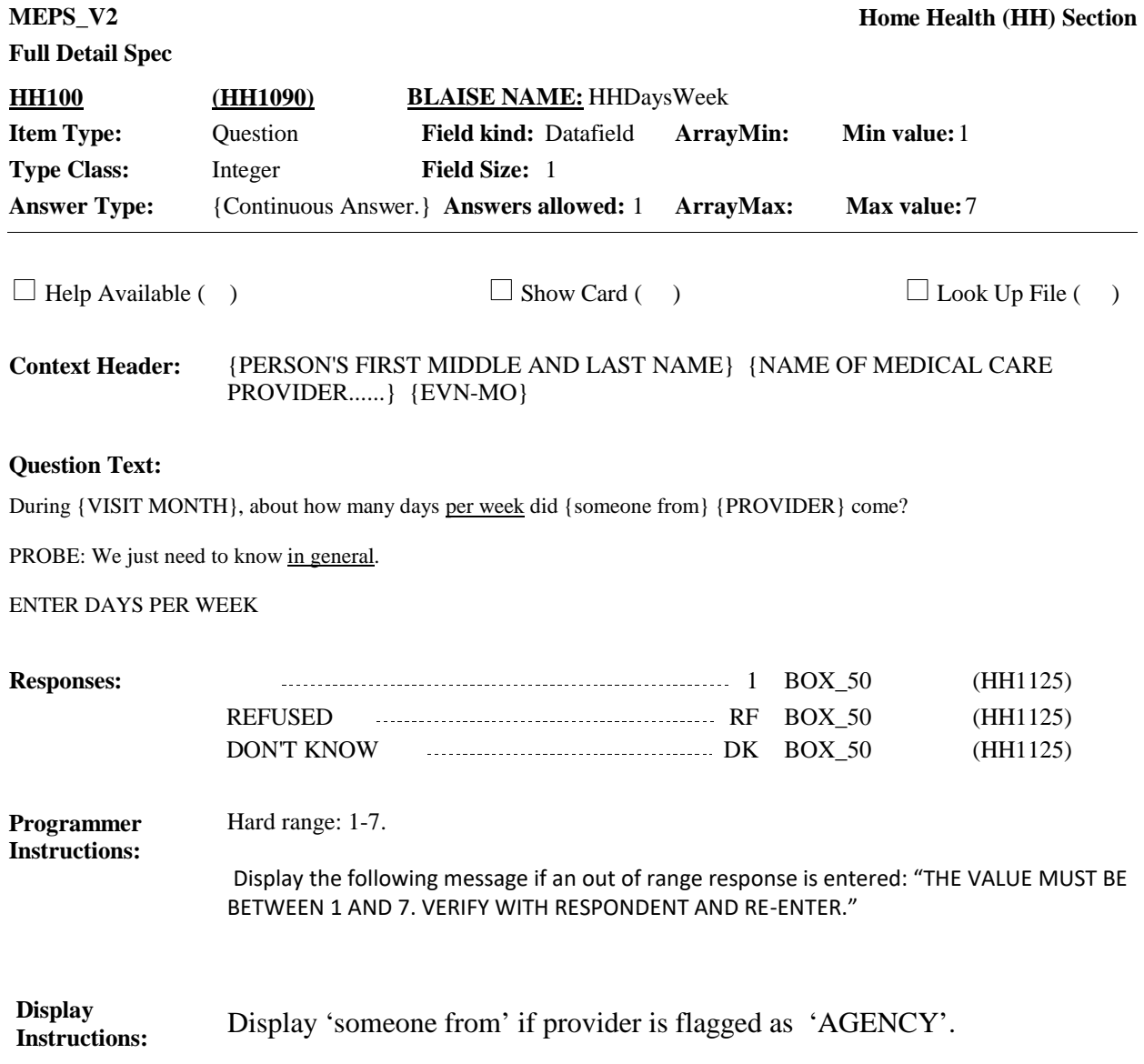

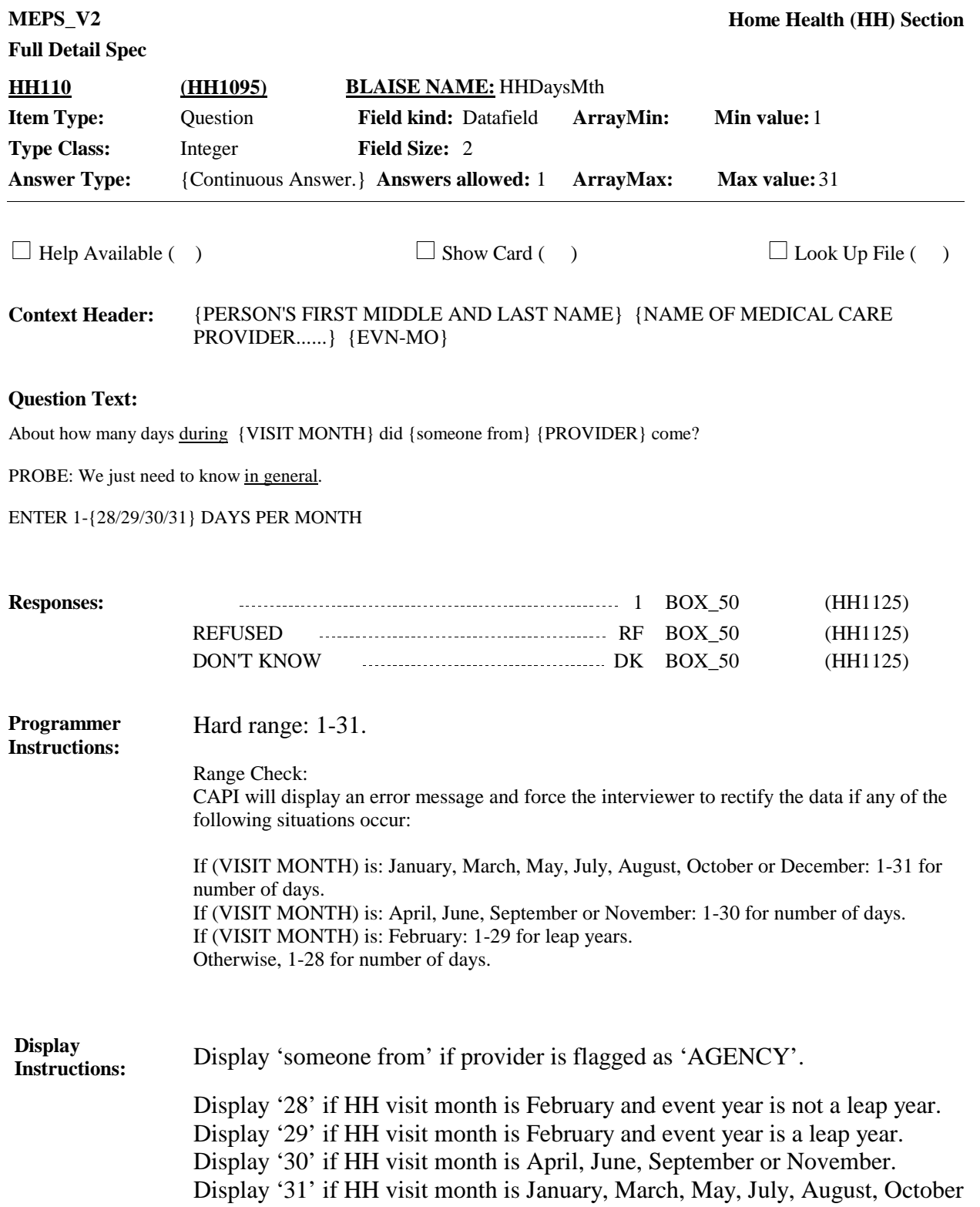

or December.

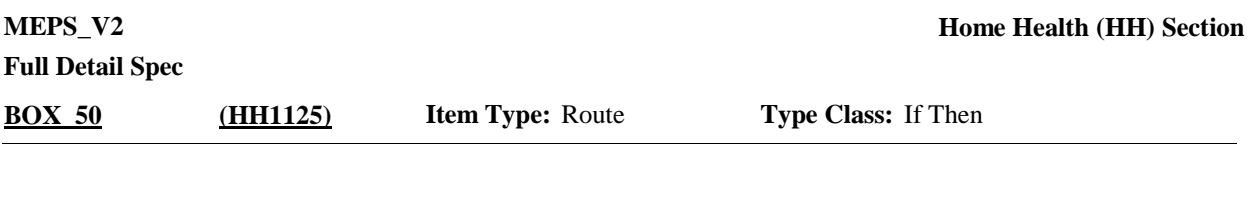

If 2 or more months, excluding interview month, for this provider for this person have not completed the Home Health (HH) utilization section and if this event is not part of a flat fee group, continue with HH120. **Route Details:**

Otherwise, go to BOX\_60.

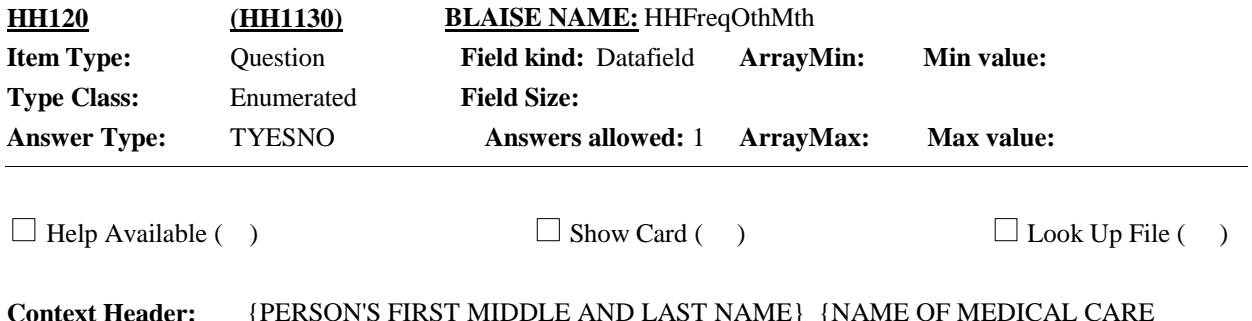

{PERSON'S FIRST MIDDLE AND LAST NAME} {NAME OF MEDICAL CARE PROVIDER......} {EVN-MO} **Context Header:**

## **Question Text:**

I have recorded that {you/{PERSON}} received services from {PROVIDER} during other months. In the other months, did {PROVIDER} visit {only once/the same number of times/{FREQUENCY OF SERVICES…}}?

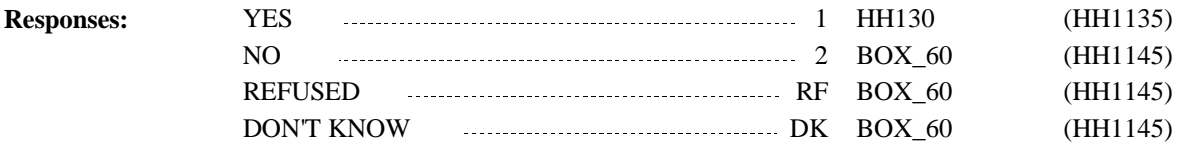

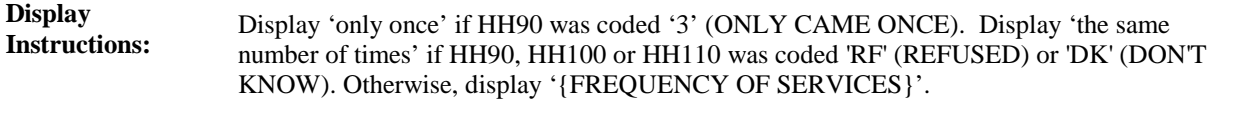

For 'FREQUENCY OF SERVICES': Display number entered at HH100 and the phrase 'days per week' if a response was recorded at HH100. Display number entered at HH110 and the phrase 'days per month' if a response was recorded at HH110.

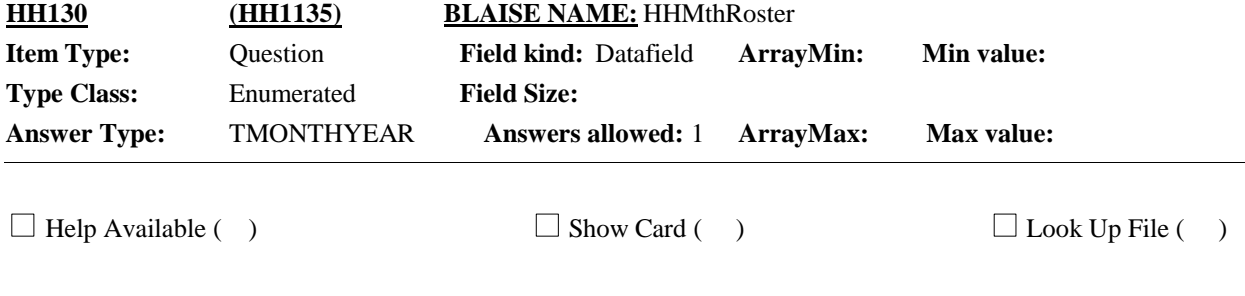

{PERSON'S FIRST MIDDLE AND LAST NAME} {NAME OF MEDICAL CARE PROVIDER......} {EVN-MO} **Context Header:**

# **Question Text:**

During which of the following months did {PROVIDER} visit {only once/the same number of times/{FREQUENCY OF SERVICES } }?

PROBE: Any other months with the same number of visits?

#### ENTER ALL THAT APPLY.

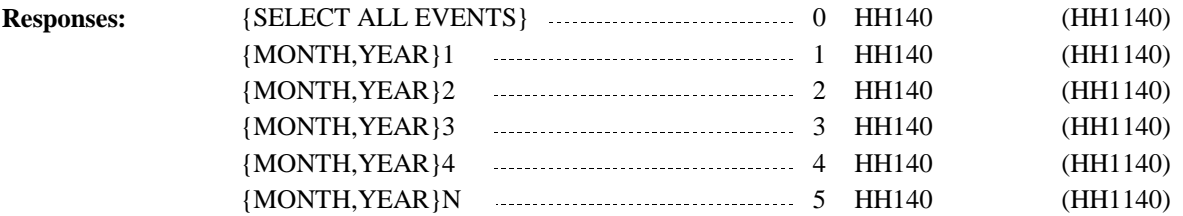

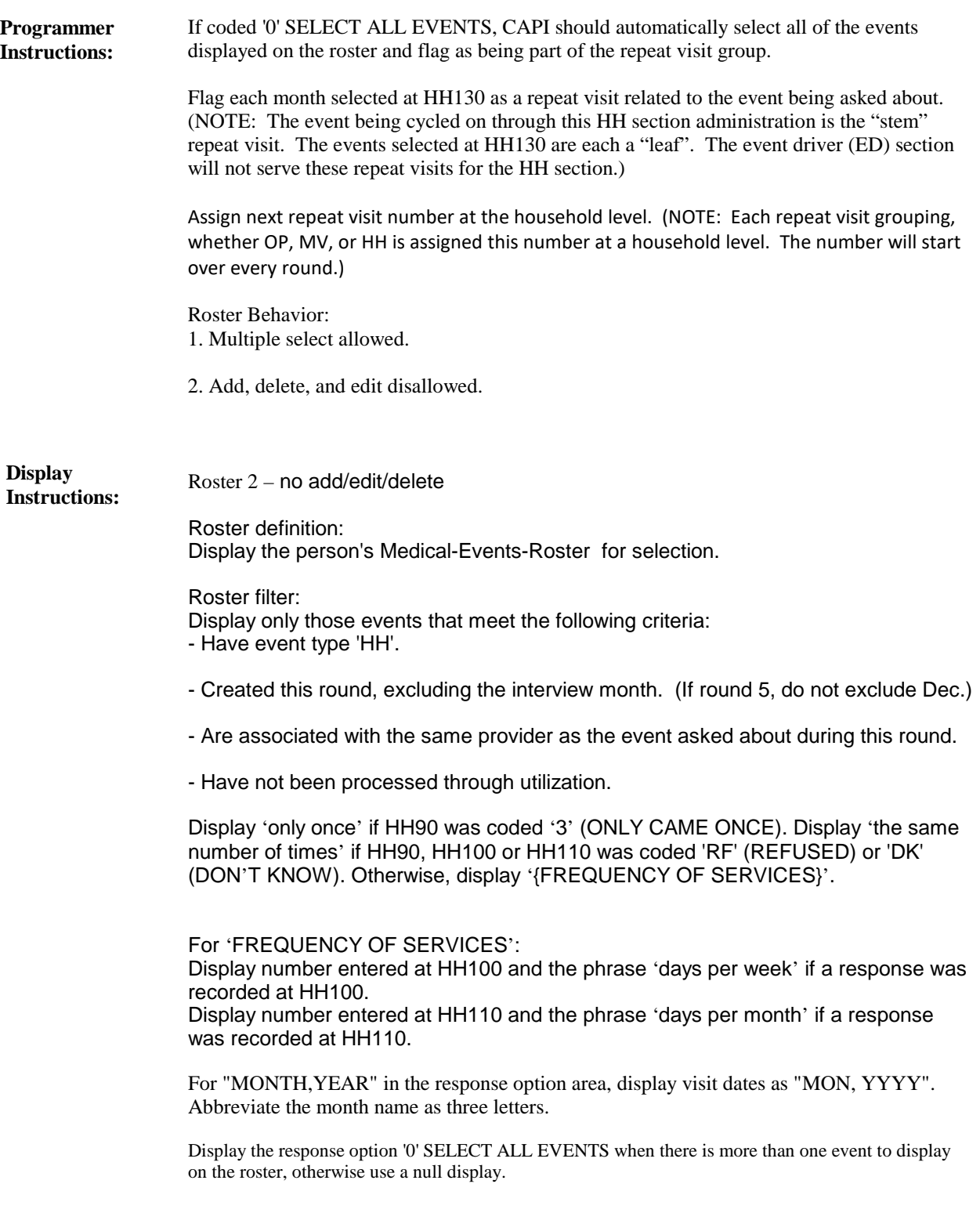

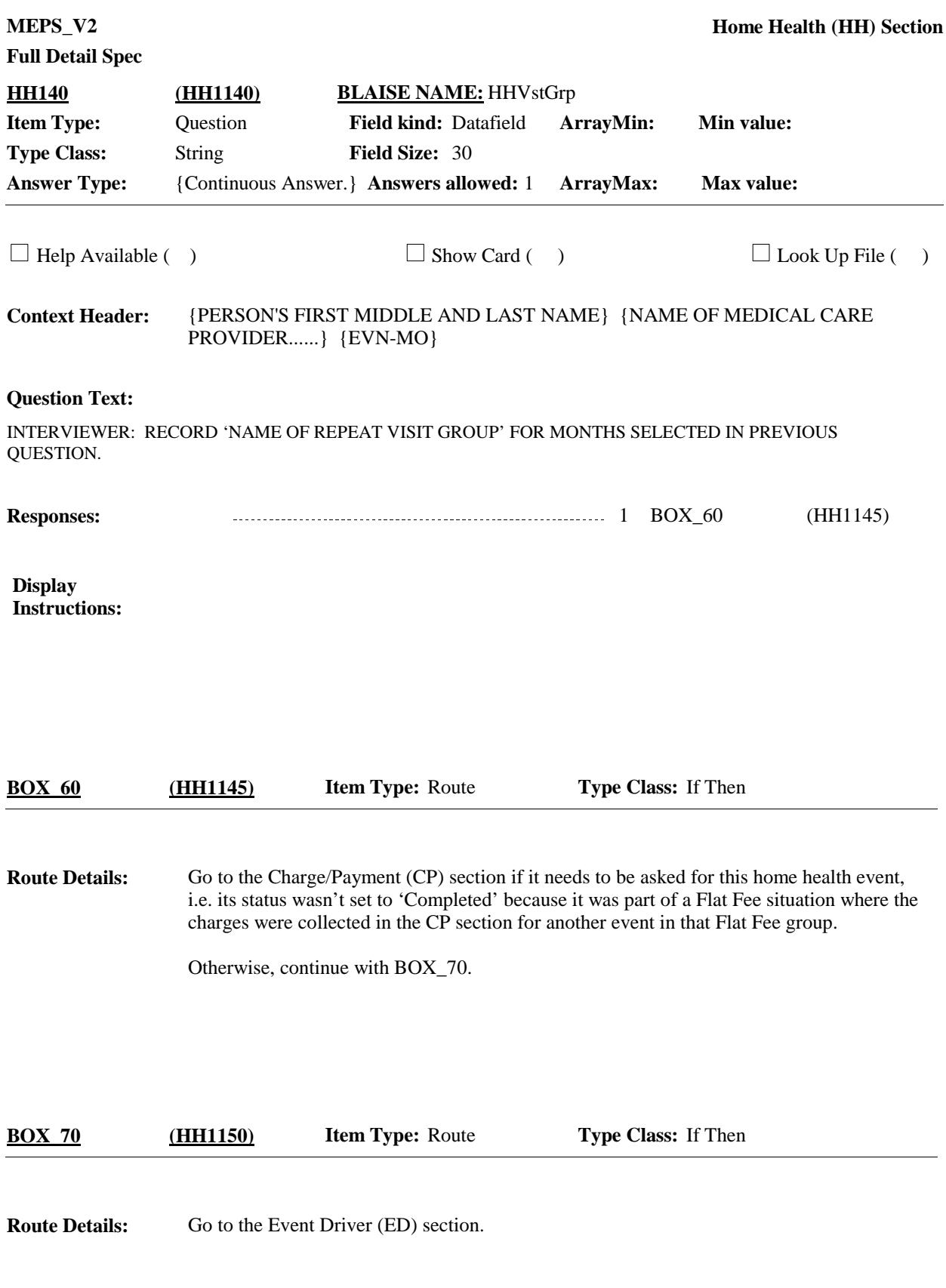

[End of HH]